## Leseförderung mit Greenscreen

 $\overline{O}$ 

vorgestellt von Maria Lösch-Ringer, StRin GS, GS Hirschau, AK Digitales AMAS

Greenscreen - Was ist das?

 Die **Greenscreentechnik** ist ein Verfahren, bei dem ein grüner/blauer Hintergrund in einem Video oder Bild durch einen neuen Hintergrund ersetzt wird. Bekannt ist sie u.a. seit 1930 (Film Kingkong) und wird heute v.a. bei Wetterberichten eingesetzt.

## **Was ist das Wunderbare an "Greenscreen" im Leseunterricht**?

- Texte genau lesen, verarbeiten, vorstellen
- Kreative, fantasievolle Szenarien entwerfen
- Sich mit einem Lesetext neu auseinandersetzen
- Im Team arbeiten und Durchhaltevermögen zeigen
- Bewusstsein entwickeln, wie Filme Bilder entstehen (Fake News!) u.v.m.

團

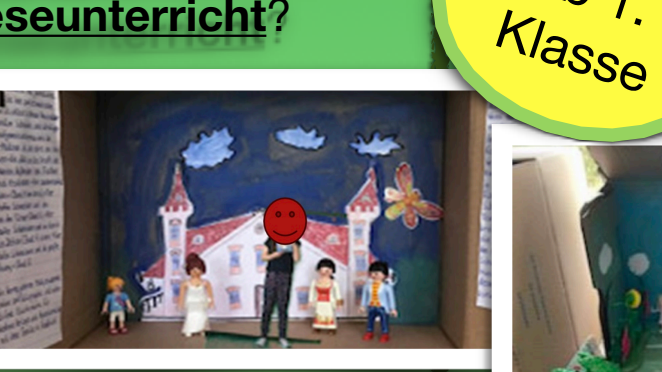

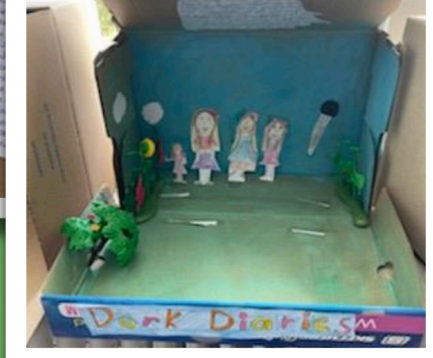

ab 1.

## **Was braucht man dazu?**

- Ipad zum Filmen
- App Greenscreen by Doink
- Grüner (blauer) Hintergund: Tuch, Wand

Für Anfänger reichen:

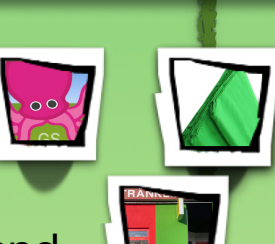

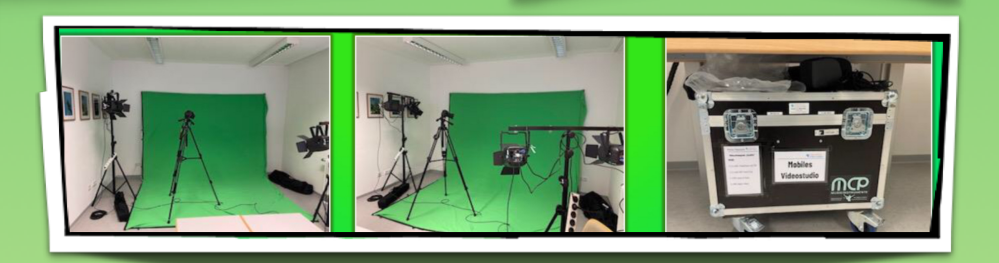

Eine Profi-Ausstattung gibt es im Medienzentrum.

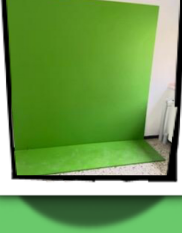

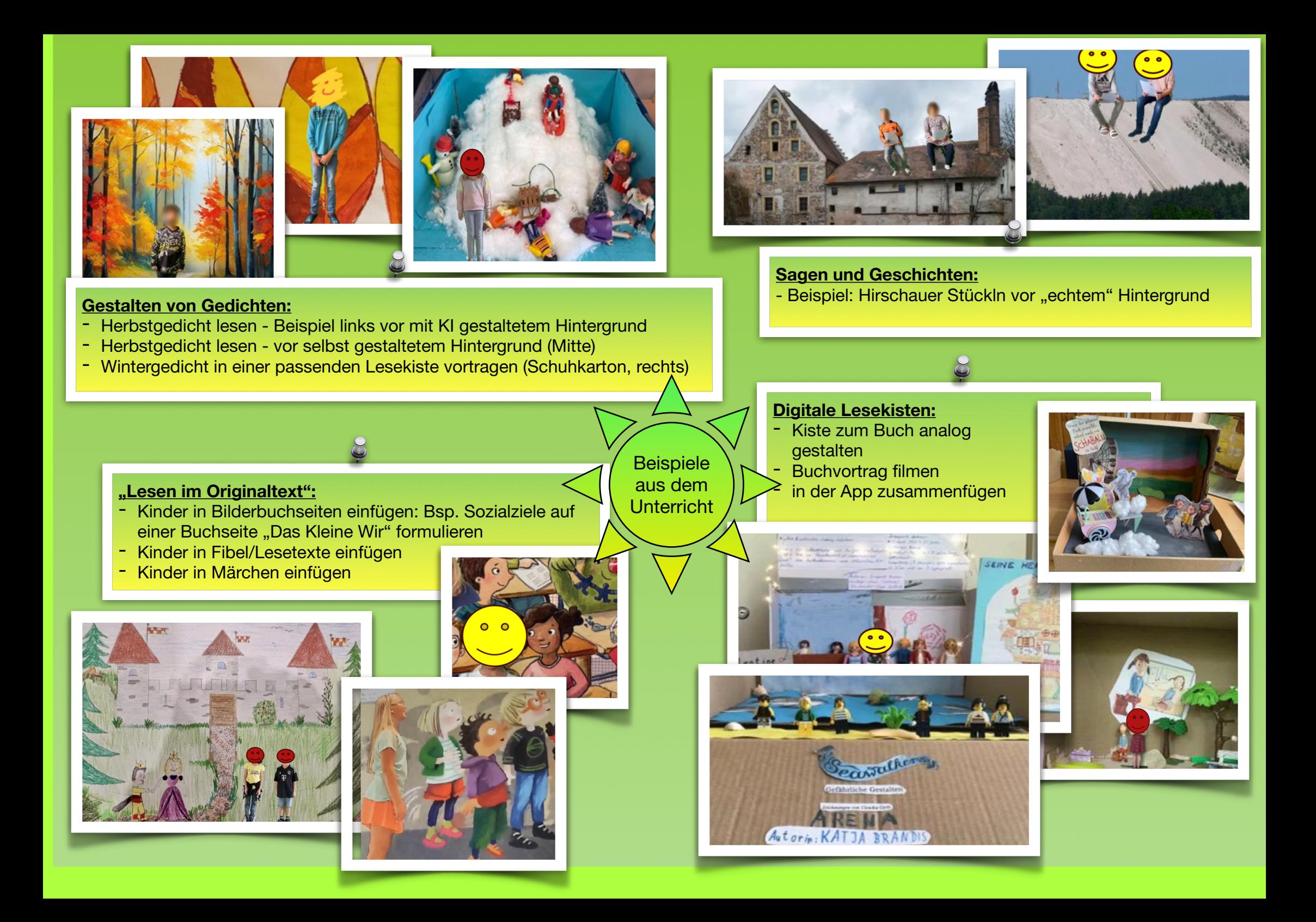

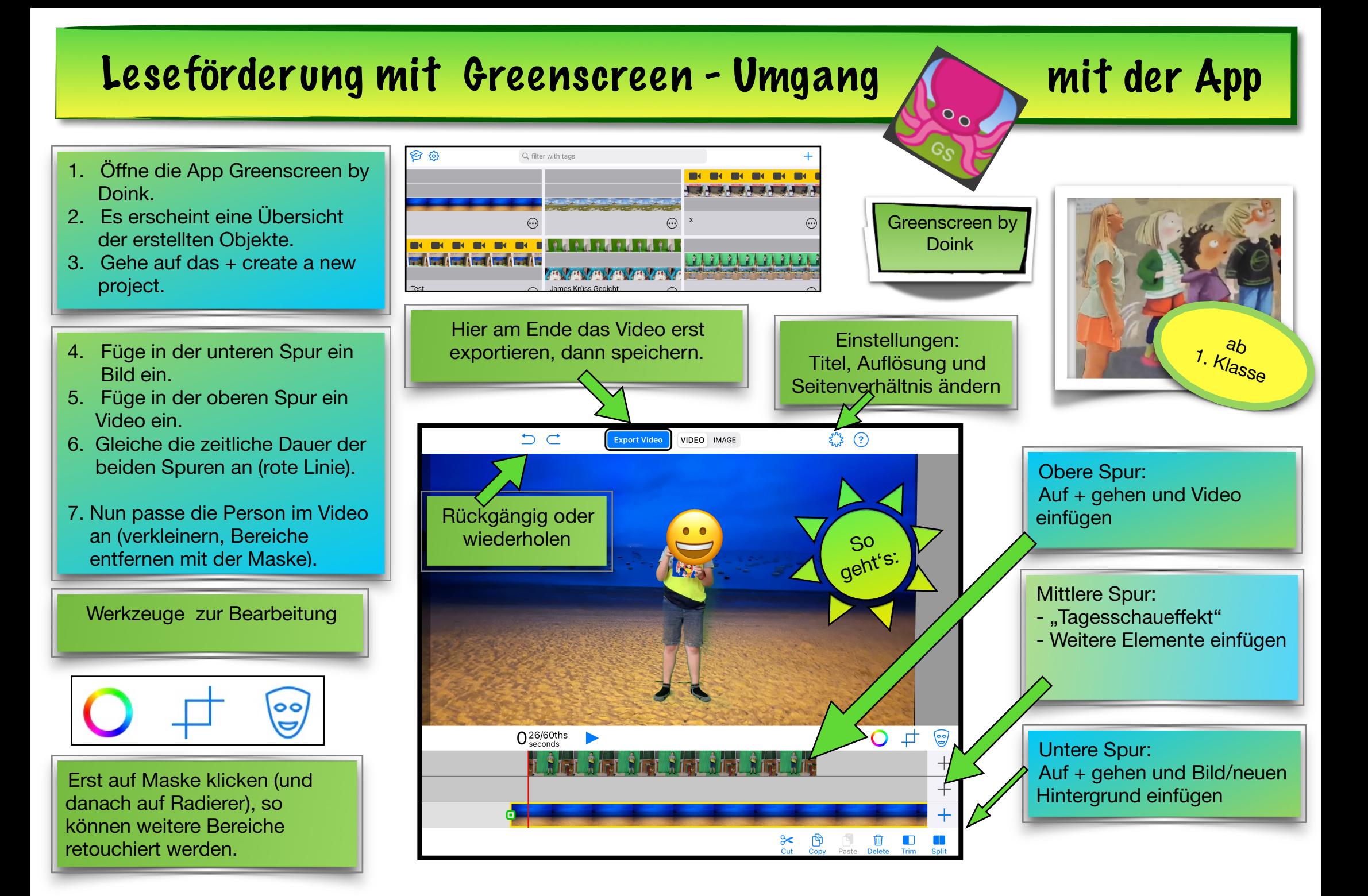